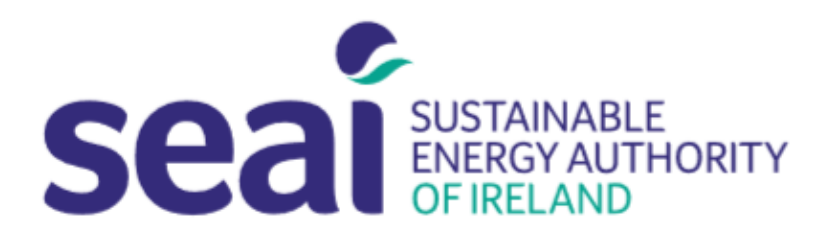

# **Sustainable Energy Authority of Ireland**

**National Energy Research, Development & Demonstration Funding Programme 2019**

## **PEP APPLICATION GUIDELINES**

#### <span id="page-0-0"></span>**CONTENTS**

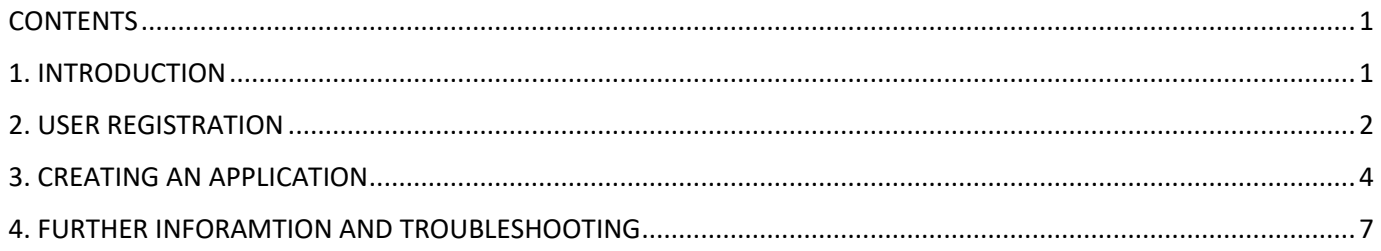

### <span id="page-0-1"></span>**1. INTRODUCTION**

Applicants are required to submit their application documentation via the SEAI Project Evaluation Platform (PEP) Portal. The PEP Portal may be accessed via the following link: [https://pepportal.seai.ie/](https://scanmail.trustwave.com/?c=6600&d=mcPu3JMo7wCyaxS0z6F8Erk54JrLbueWVD3Pm4P61w&s=5&u=https%3a%2f%2fpepportal%2eseai%2eie%2f)

In this document, please find further guidelines on how to submit your application via PEP. For more information on the application documentation required, please refer to the Call Document and SEAI RDD Budget Policy document. These documents are available to download on our website at: <https://www.seai.ie/grants/research-funding/research-development-and-demonstration-fund/>

The Application Form and Budget Template should be completed offline and then uploaded to PEP along with the necessary supporting documentation. Please ensure all supporting documentation and declarations are uploaded in PEP as pdf files. The Budget Template should be submitted as an Excel File.

We recommend you refer to the guidance documents when completing the online application.

<span id="page-1-0"></span>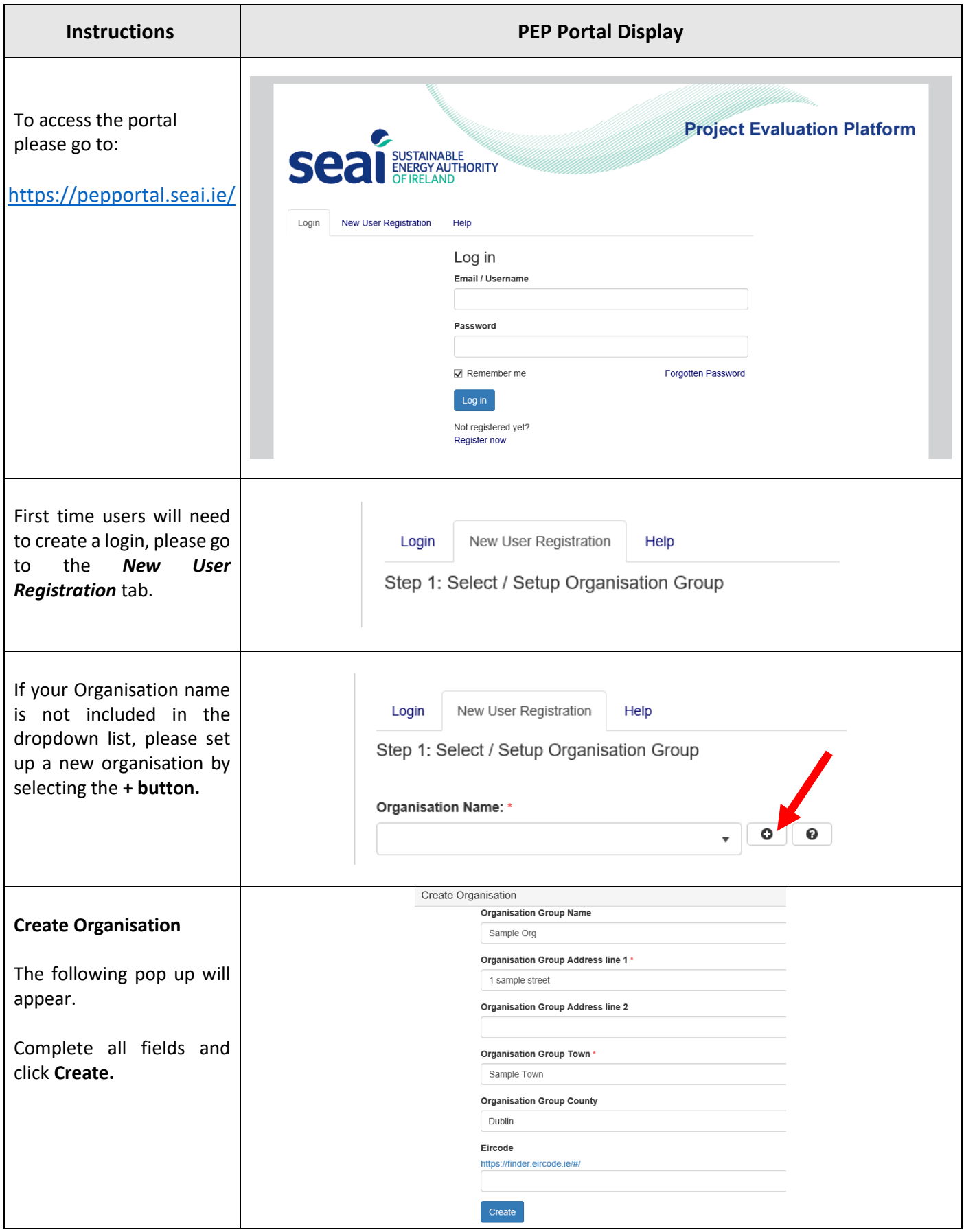

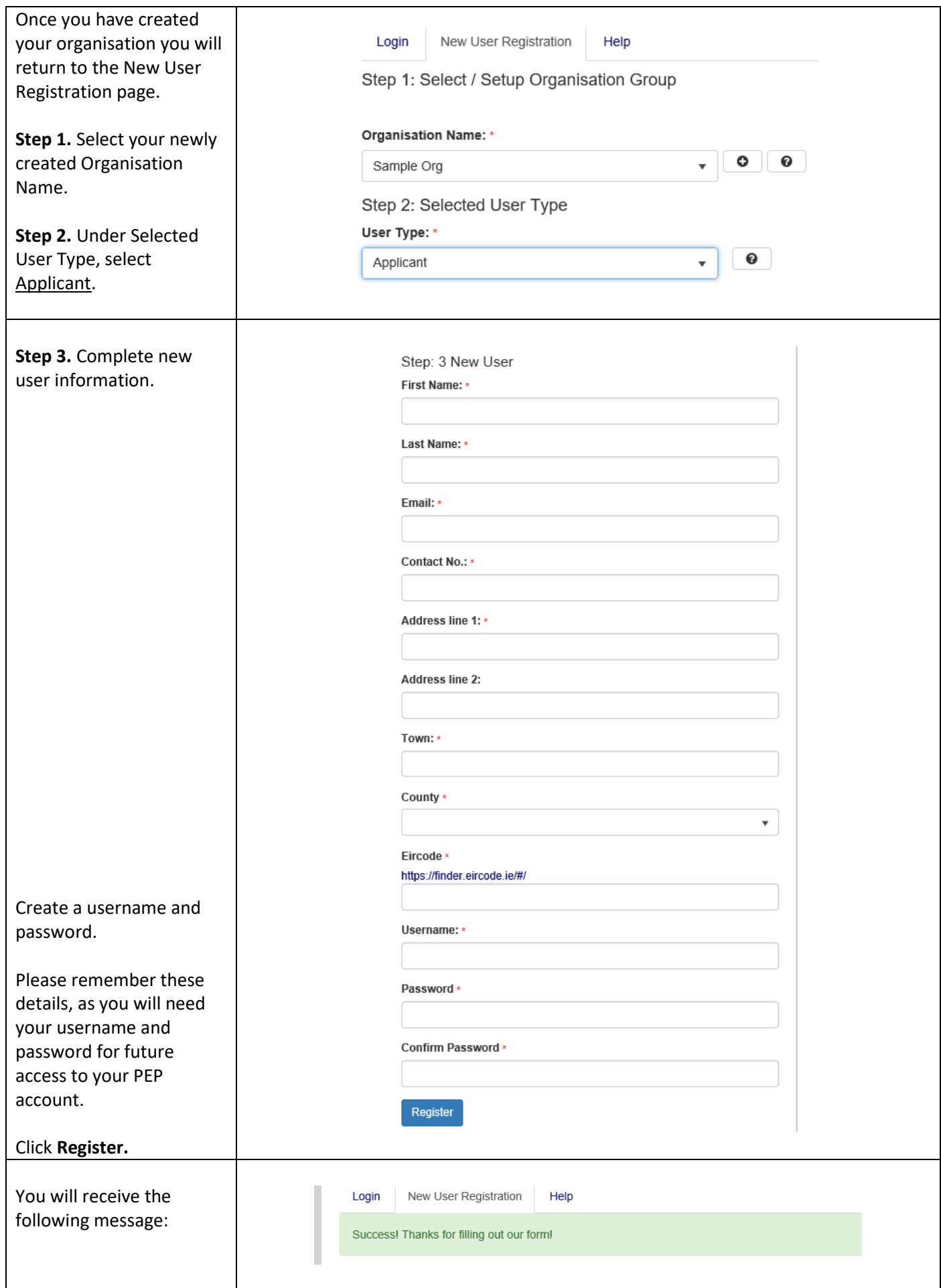

![](_page_3_Picture_95.jpeg)

#### <span id="page-3-0"></span>**3. CREATING AN APPLICATION**

![](_page_3_Picture_96.jpeg)

![](_page_4_Picture_112.jpeg)

![](_page_5_Picture_166.jpeg)

Submit

Sample

Joe Blogs

 $\lambda$ 

RD & D

with a Status of

 $\boxed{C}$  RDD/00216

'Submit'.

<span id="page-6-0"></span>Please find below the recommended File Types for each upload field in the Supporting Documentation section:

Required uploads

![](_page_6_Picture_134.jpeg)

Please note: if your session times out on PEP you may need to log out and log in again.

Applicants experiencing issues with the PEP Portal, should first contact their own IT support for assistance. Following this, for technical assistance relating to the PEP system email: **EnergyResearch@seai.ie**. SEAI cannot guarantee availability of technical support in the lead up to application deadlines and therefore it is recommended that applicants familiarise themselves with the PEP system well in advance of deadline.

Please note that it is the responsibility of the applicant to ensure that all of the necessary documentation associated with project reporting has been correctly uploaded to the PEP system and submitted to SEAI in advance of the application deadline.